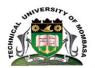

# **TECHNICAL UNIVERSITY OF MOMBASA**

## FACULTY OF ENGINEERING AND TECHNOLOGY

DEPARTMENT OF ELECTRICAL/ELECTRONICS ENGINEERING

## **UNIVERSITY EXAMINATION FOR:**

### **BACHELOR OF SCIENCE IN ELECTRICAL/ELECTRONICS ENGINEERING**

### SMA2276: COMPUTER PROGRAMMING II

## END OF SEMESTER EXAMINATION

## SERIES: APRIL2016

## TIME:2HOURS

### DATE: Pick DateSelect Month 2016

### **Instructions to Candidates**

You should have the following for this examination *-Answer Booklet, examination pass and student ID* This paper consists of **FIVE** questions. Attemptquestion ONE (Compulsory) and any other TWO questions. **Do not write on the question paper.** 

### **Question 1**

- a) Briefly explain the following terms as used in Programming
  - i. Computer program
  - ii. Data type

### b) explain the following concepts as used in Programming

- i. Structured programming
- ii. Modular programming
- c) Briefly state the form of putting comments in FORTRAN90 programming

[6marks]

[4marks]

[4marks]

- d) Write a short statement in to distinguish the following concepts
  - i. Declaration
  - ii. Initialization
  - iii. Assignment

#### ©Technical University of Mombasa

|            |                                                                                                    |                                                                                                | [6marks]   |
|------------|----------------------------------------------------------------------------------------------------|------------------------------------------------------------------------------------------------|------------|
| e)         | Distinguish be                                                                                                    | etween the following types of operators as used in programming                                 |            |
|            | iv.                                                                                                    | Arithmetic operators and increment/decrement operators                                         |            |
|            |                                                                                                    | Logical and relational operators                                                               |            |
|            |                                                                                                    |                                                                                                | [4marks]   |
| f)         |                                                                                                    |                                                                                                |            |
| 1)         | 1) State any TIREE advantages of structured r togramming                                                                                                    |                                                                                                | [6montro]  |
| 0          |                                                                                                    |                                                                                                | [6marks]   |
| Question 2 |                                                                                                    |                                                                                                |            |
| a)         | •                                                                                                    | rite a program that :                                                                          |            |
|            |                                                                                                    | Has three integer variables(a,b,c)                                                             |            |
|            | ii.                                                                                                    | Initializes them to 10,20, and 30 respectively                                                 |            |
|            | iii.                                                                                                    | Finds the average of the 3 numbers                                                             |            |
|            | iv.                                                                                                    | Stores the average in the first variable(a)                                                    |            |
|            |                                                                                                    |                                                                                                | [10marks]  |
| b)         | Briefly explai                                                                                                    | in the meaning of any FIVE intrinsic functions in FORTRAN                                      |            |
| - /        | <b>J 1 1</b>                                                                                                    |                                                                                                | [10marks]  |
|            |                                                                                                    |                                                                                                | [Tomano]   |
| Questi     | on 3                                                                                                    |                                                                                                |            |
|            |                                                                                                    |                                                                                                |            |
| a)         | -                                                                                                    | aning of the following terms in Fortran                                                        |            |
|            |                                                                                                    | Intrinsic function                                                                             |            |
|            |                                                                                                    | Formatted output                                                                               |            |
|            | iii.                                                                                                    | 1                                                                                              |            |
|            |                                                                                                    | 51                                                                                             |            |
|            | v.                                                                                                    | Variable                                                                                       |            |
| • `        |                                                                                                    |                                                                                                | [10marks]  |
| b)         | Write a program called trig.f90 that prompts for an angle in degrees from the keyboard and then prints out neatly                                                                                        |                                                                                                |            |
|            | using format statement on the screen the sine, cosine and tangent of the angle.                                                                                                    |                                                                                                |            |
| <b>•</b> • |                                                                                                    |                                                                                                | [10marks]  |
| Question 4 |                                                                                                    |                                                                                                |            |
| a)         | *                                                                                                    | eaning of the following Fortran keywords                                                       |            |
|            |                                                                                                    | Read                                                                                           |            |
|            | ii.<br>                                                                                                    | Write                                                                                          |            |
|            | iii.                                                                                                    | Stop                                                                                           |            |
|            | iv.                                                                                                    | •                                                                                              |            |
|            | v.                                                                                                    | Format                                                                                         | [10        |
| <b>L</b> ) | Waite a mus and                                                                                                    | en called encourse 600 that calculates the value of \$1000 investment often five waves for int | [10marks]  |
| 0)         | b) Write a program called money.f90 that calculates the value of \$1000 investment after five years for interest rates of 2%,4%,6% and 8% and writes the interest rates and results neatly on the screen |                                                                                                |            |
|            | 01 2%,4%,0% 2                                                                                                    | and 8% and writes the interest rates and results heatly on the screen                          | [10monlea] |
| Ouesti     | o <b>n 5</b>                                                                                                    |                                                                                                | [10marks]  |
| Question 5 |                                                                                                    |                                                                                                |            |
| a)         |                                                                                                    |                                                                                                |            |
|            |                                                                                                    | open<br>Write                                                                                  |            |
|            | ii.<br>;;;                                                                                                    | Write                                                                                          |            |
|            | 111.<br>iv                                                                                                    | Stop<br>close                                                                                  |            |
|            | 1V.                                                                                                    |                                                                                                |            |
|            |                                                                                                    |                                                                                                |            |

### ©Technical University of Mombasa

#### v. Format

[10marks]

b) Write a program called money.f90 that reads four different interest rates and corresponding amount from the file called mymoney.f90 and then displays them on the screen.

[10marks]